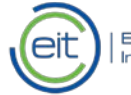

## Registration guide for expert evaluators

Before you begin, please read the Call for experts [announcement](https://eit.europa.eu/collaborate/work-as-evaluator-or-reviewer) published on the EIT website and the available document explaining types of assignment, expert profile and selection criteria. This will help you to understand the expertise we are looking for.

## To identify you as an expert interested in working with us, please follow this guide, particularly the open keywords under step 6.

1. Please go to the [Participant Portal](https://ec.europa.eu/research/participants/portal/desktop/en/experts/index.html) website: <http://ec.europa.eu/research/participants/portal/desktop/en/experts/index.html>

2. Click on "Register as expert":

REGISTER AS EXPERT

You will be requested to create a password (in the ECAS system).

2.1 Please complete your "Personal Details".

In "Programme Selection" choose Horizon 2020.

Then complete the "Languages", "Education" and "Professional Experience" sections (where you can add a link to your online CV, in "D Additional Info").

In "Professional Experience", reflect your experience working for 'Knowledge Triangle stakeholders' (business, education or research sector) as well as other NGOs, cities, etc.

Under 'Industrial experience', you may explain your Knowledge Triangle-related experience.

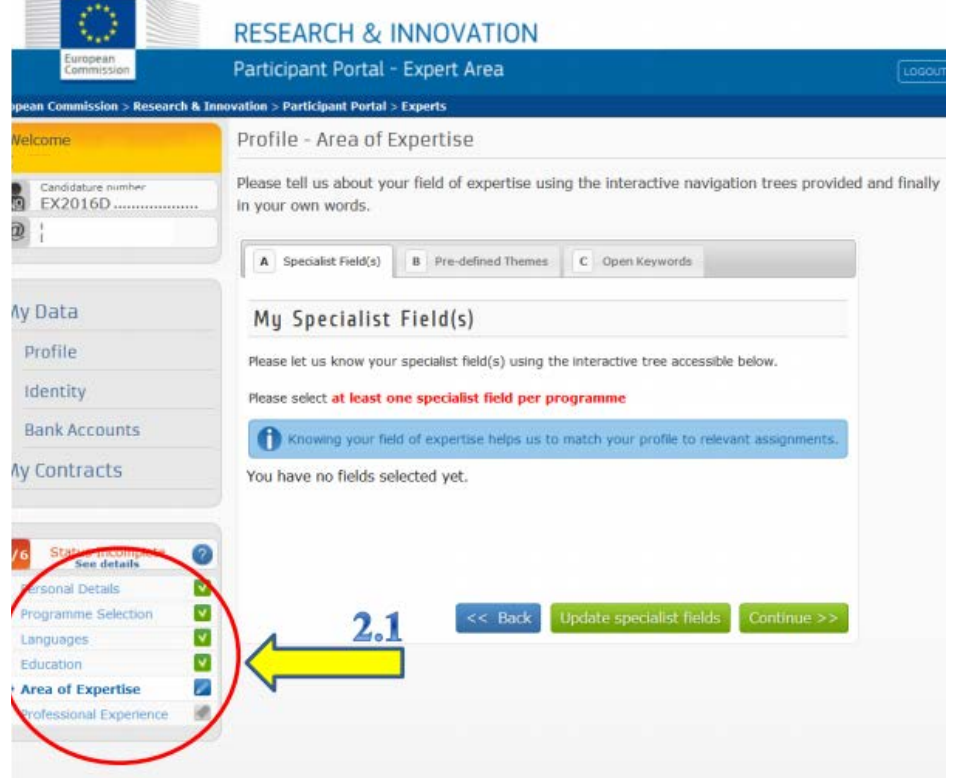

3-5. Click on 'Area of Expertise', select ' A Specialist Field'. Repeat for the 'B Pre-defined Themes'.

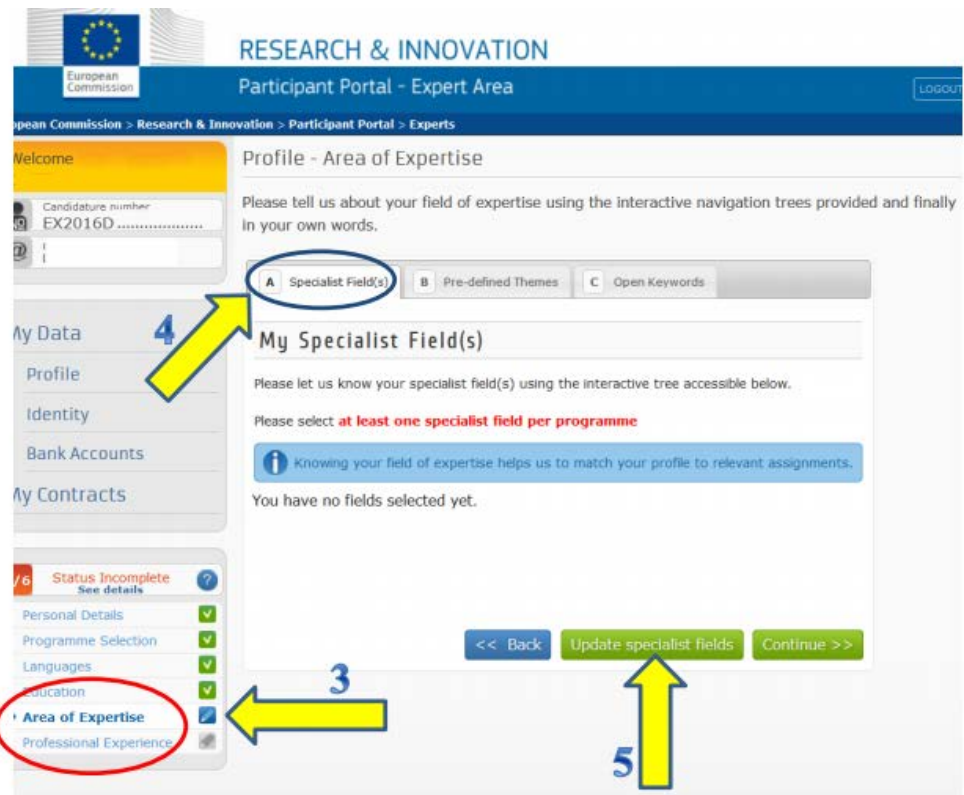

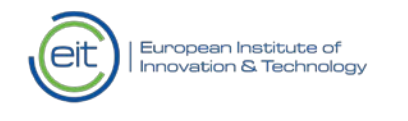

6. Select "C Open Keywords"

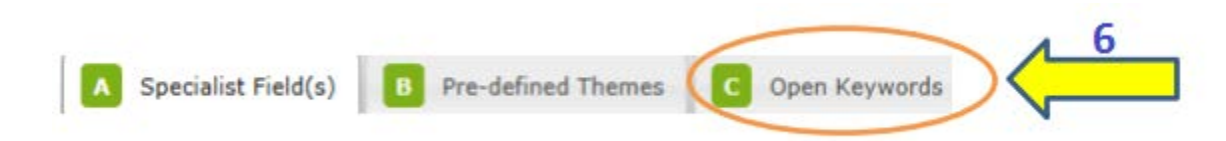

- 7. In the 1st keyword, write EITKIC
- 8. In the 2nd keyword, write at least one of the thematic fields below
	- Climate change mitigation and adaptation
	- Information and communication technology
	- Sustainable energy
	- Healthy living and active aging
	- Raw materials
	- Value-added manufacturing
	- Sustainable food supply chain
	- Urban mobility

… and/or at least one of the horizontal areas below:

- Education
- Business creation
- Innovation management
- Financial sustainability
- Regional innovation

9. In the 3rd keyword, write your speciality that could further define you within:

- the thematic fields covered by the Innovation Communities, and/or
- the horizontal area of expertise

*For more details, se[e Call for experts](https://eit.europa.eu/collaborate/work-as-evaluator-or-reviewer) and the [type of assignment, expert profile](https://eit.europa.eu/interact/bookshelf/expert-profile-assignment-selection) and selection.*

10. Save

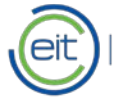

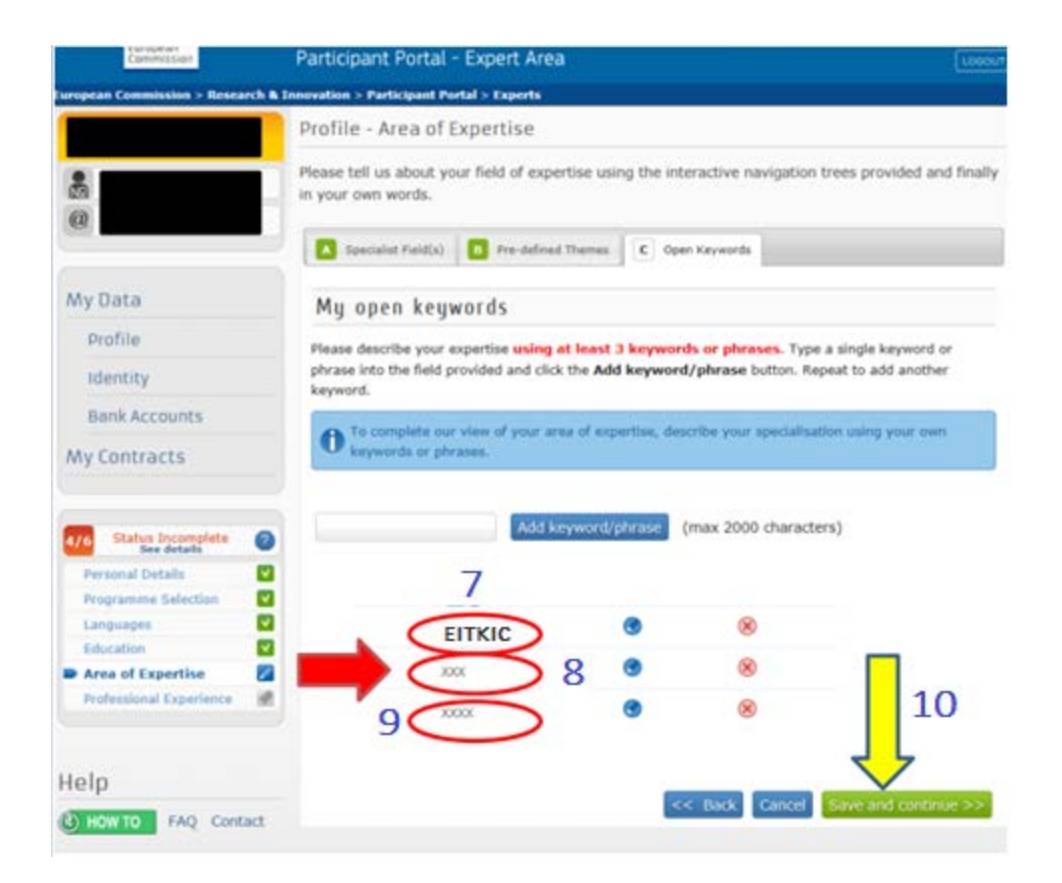